## DGAP Notes

Dirk Stallmann

March 15, 2008 DGAP Version 3.2.0

# **Contents**

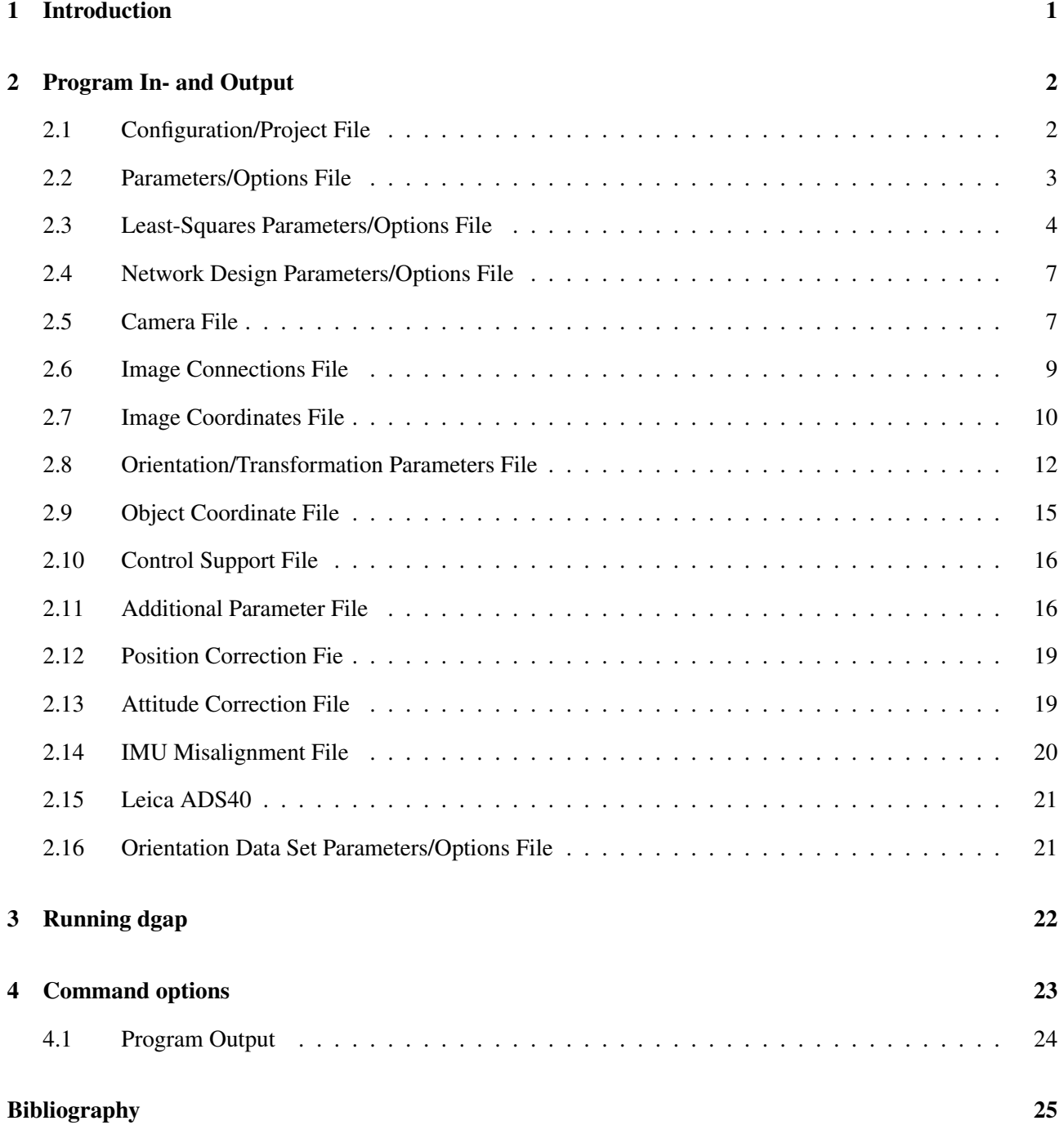

## <span id="page-2-0"></span>Chapter 1

# Introduction

The program DGAP<sup>[1](#page-2-1)</sup> implements the photogrammetric method of bundle adjustment invented by Helmut Schmid and Duane Brown. Based on the central perspective the geometric relationship between the image and the object are determined by the least squares method. The method is also known as "bundle block adjustment" or shorter "bundle adjustment".

<span id="page-2-1"></span> $<sup>1</sup>$  = "Dirks General Analytical Positioning". DGAP is closely related to the bundle program "General Analytical Positioning"</sup> (GAP) by Horst A. Beyer [\[Beyer, 1992\]](#page-26-0) and the batch-version "Scott's GAP" (SGAP) by Scott O. Mason [\[Mason, 1994\]](#page-26-1) (Institute of Geodesy and Photogrammetry, Swiss Federal Institute of Technology Zurich). The development of DGAP starts with the simpilyfied reimplementation of GAP in the programing language C++. The mathematical approach, the in- and output and many options and parameters are borrowed from GAP.

## <span id="page-3-0"></span>Chapter 2

## Program In- and Output

The program in- and output is done by textfiles in DOS or UNIX format. Filename extensions are not used by the program but can be helpful to indicate the file contents.

The textfiles consisting of several input fields. The input fields are separated by white spaces<sup>[1](#page-3-2)</sup> and are interpreted depending on the expected data type. The four data types are following rules for C++/STL data types:

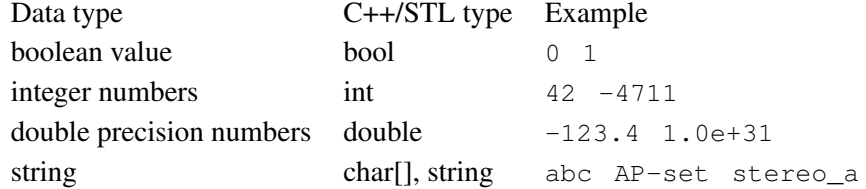

The reading of the data types following the C/C++-rules: Binary numbers are represented by 0 (off) and 1 (on). Strings cannot contain white spaces. Therefore use the underscore \_ or the minus-character - to seperate the words. For a better distinction between keywords and names it is recomended to use the underscore in names.

#### <span id="page-3-1"></span>2.1 Configuration/Project File

The configuration or project file (.cfg or .prj) integrate all input files.

File structure:

```
<keyword> <filename>
...
[stop-dep]
```
 $\langle$ keyword> defines the expected type of the input file given by  $\langle$ filename>. The keyword stop-dep at the end of file is optional. Any following information after stop-dep will be ignored.

For the input files prefer the following order:

- 1. parameters/options
- 2. cameras

<span id="page-3-2"></span><sup>&</sup>lt;sup>1</sup>Standard C white spaces: blank, tabulator, vertical tabulator, newline, formfeed, carridge return.

- 3. image connections
- 4. orientation parameters, object points, additional parameters etc.

| Keyword                 | File type                                            |
|-------------------------|------------------------------------------------------|
| params                  | parameters/options                                   |
| ls-params               | least-squares parameters/options                     |
| network-design-params   | network design parameters/options                    |
| camera                  | camera data                                          |
| camera-ads              | ADS40 camera data                                    |
| image                   | image connections                                    |
| ext-ori                 | orientation parameters                               |
| orientation-data-params | orientation data parameters/options for line scanner |
| orientation-data        | orientation data for line scanner                    |
| orientation-data-odf    | ADS40 orientation data (ODF-format)                  |
| image-crds              | observed image coordinates                           |
| $obj-crds$              | object coordinates                                   |
| $ctrl$ -supp            | control support                                      |
| ap-set                  | additional parameters                                |
| pos-cor                 | position correction parameters                       |
| att-cor                 | attitude correction parameters                       |
| imu-misal               | <b>IMU</b> misalignment parameters                   |
| stop-dep                | end of data                                          |

Table 2.1: Keywords: configuration/project file

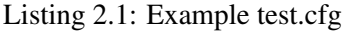

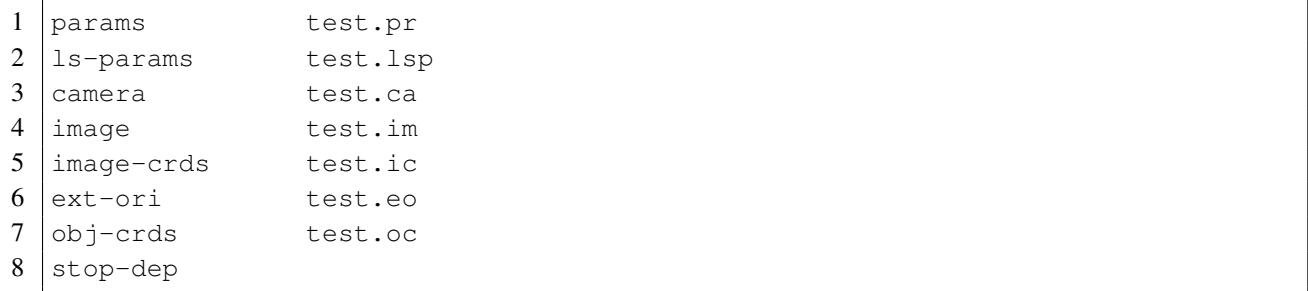

#### <span id="page-4-0"></span>2.2 Parameters/Options File

The parameters/options file (.pr) contains parameters and options for printing, output and debugging.

File structure:

```
<pr_chk_appr> <pr_chk_rays> <pr_inter> <pr_ic>
<pr_obj_crds> <pr_ext_ori> <pr_ap_sets> <pr_pos_cor> <pr_att_cor> <pr_imu_mis>
<db_upari> <db_inter>
<pr_aps_nx> <pr_aps_ny>
<fname_normal_matrix_struct>
<fname_normal_matrix>
```
<fname\_right\_side\_vector> <fname\_solution\_vector>

| Parameter                                                                                                    | Data type | Description                                     | Default        |
|----------------------------------------------------------------------------------------------------|-----------|-------------------------------------------------|----------------|
|                                                                                                    |           |                                                 | value          |
| <pr_chk_appr></pr_chk_appr>                                                                                        | bool      | Print the check of approximations of object     | 0000           |
| <pr_chk_rays></pr_chk_rays>                                                                                        |           | point. Print number of rays per object point.   |                |
| <pr_inter> <pr_ic></pr_ic></pr_inter>                                                                              |           | Print intersection results. Print observed im-  |                |
|                                                                                                    |           | age coordinates.                                |                |
| <pr_obj_crds></pr_obj_crds>                                                                                        | bool      | Print unknown parameters during the iter-       | 000000         |
| <pr_ext_ori></pr_ext_ori>                                                                                          |           | ations: object coordinates, orientation pa-     |                |
| <pr_ap_sets></pr_ap_sets>                                                                                          |           | rameters, additional parameters, position       |                |
| <pr_pos_cor></pr_pos_cor>                                                                                          |           | correction, attitude correction and IMU-        |                |
| <pr_att_cor></pr_att_cor>                                                                                          |           | misalignment                                    |                |
| <pr_imu_mis></pr_imu_mis>                                                                                          |           |                                                 |                |
| <db_upari> <db_inter></db_inter></db_upari>                                                                        | bool      | Print UPARI-table. Print more information       | 0 <sub>0</sub> |
|                                                                                                    |           | about the intersection.                         |                |
| <pr_aps_nx></pr_aps_nx>                                                                                            | int       | Print the effects of additional parameters. Set | 0 <sub>0</sub> |
| <pr_aps_ny></pr_aps_ny>                                                                                            |           | the number of grid points in x and y direc-     |                |
|                                                                                                    |           | tions.                                          |                |
| $<$ fname_normal_                                                                                                  | string    | Output filename of normal equation structure    | none           |
| matrix_struct>                                                                                                    |           |                                                 |                |
| <fname_normal_matrix></fname_normal_matrix>                                                                        | string    | Output filename of normal equation matrix       | none           |
| <fname_right_< td=""><td>string</td><td>Output filename of right side vector</td><td>none</td></fname_right_<>     | string    | Output filename of right side vector            | none           |
| side_vector>                                                                                                    |           |                                                 |                |
| <fname_solution_< td=""><td>string</td><td>Output filename of solution vector</td><td>none</td></fname_solution_<> | string    | Output filename of solution vector              | none           |
| vector>                                                                                                    |           |                                                 |                |

Table 2.2: Parameters/options file

Using the word none to avoid the output in a file.

Listing 2.2: Example test.pr

## <span id="page-5-0"></span>2.3 Least-Squares Parameters/Options File

The settings in the least-squares parameters/options file effects the least-squares adjustment.

File structure:

#### CHAPTER 2. PROGRAM IN-AND OUTPUT 5

```
<sigma0>
<max_iter>
<conv_chk> <conv_eps>
<chk_obj> <chk_pcc> <chk_rot>
<conv_obj> <conv_pcc> <conv_rot>
<smin> <smax>
<smin_u> <smax_u>
<unksup_wt> <constr_wt>
<ccoef_lim>
<incr_crd> <incr_rot>
<t_quantil>
<atpv_lim>
<res_lim>
<unit_objc> <unit_angle>
<adj_interface>
<ap_derivs>
```
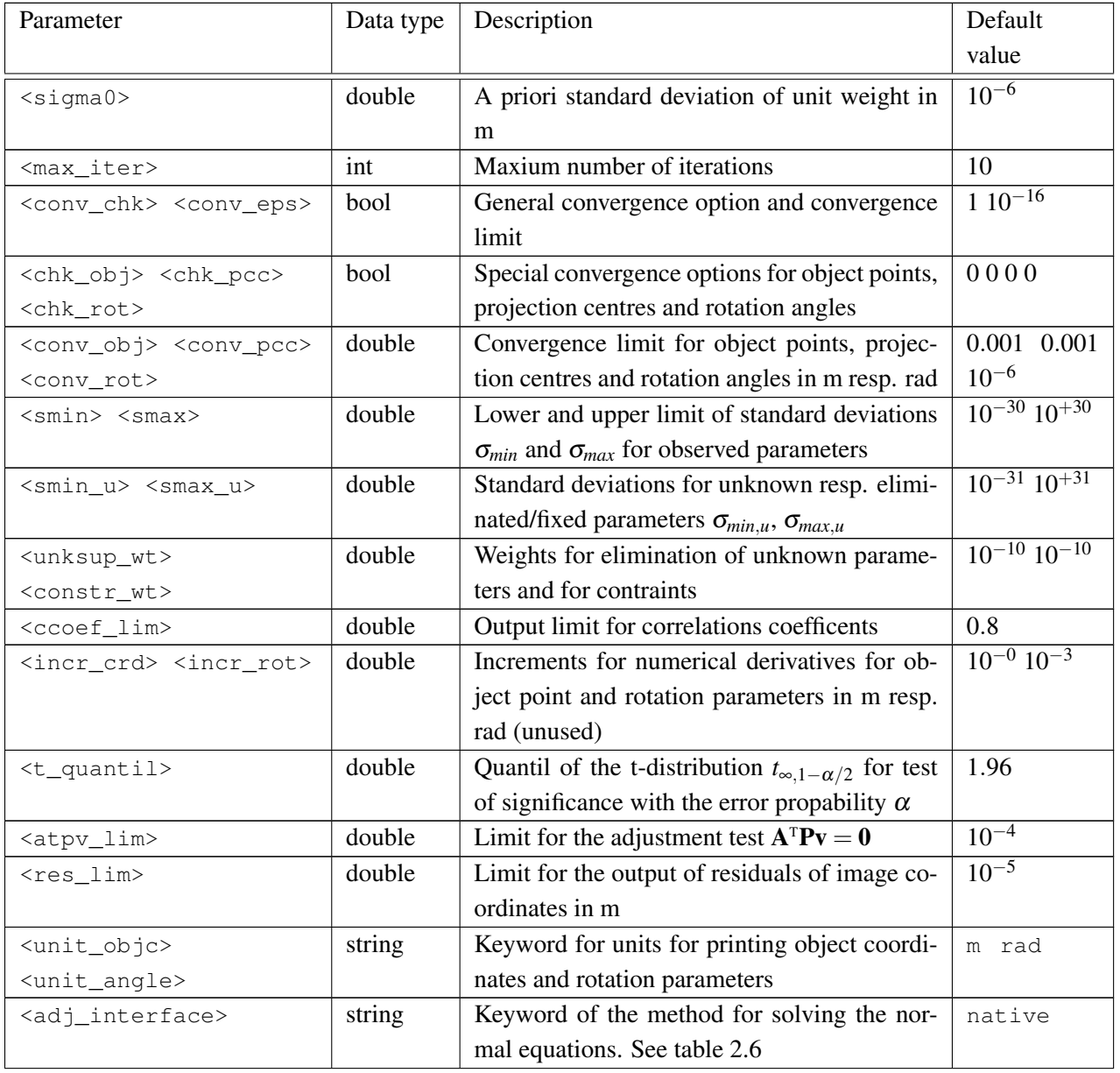

continued on next page

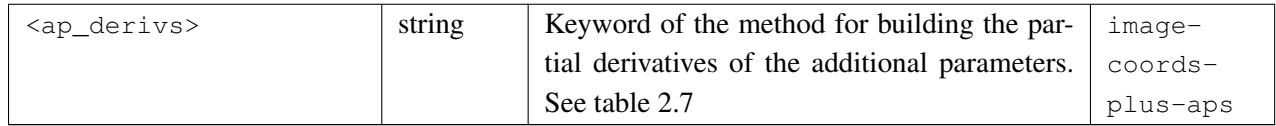

Table 2.3: Least-squares parameters/options

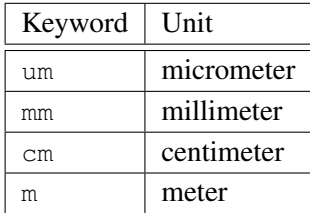

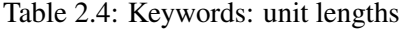

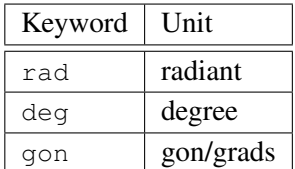

<span id="page-7-2"></span>Table 2.5: Keywords: angular units

| Keyword | Method              |
|---------|---------------------|
| native  | GenLib2-library     |
| lapack  | LAPACK/BLAS-library |

<span id="page-7-0"></span>Table 2.6: Keywords: methods for solving the normal equations

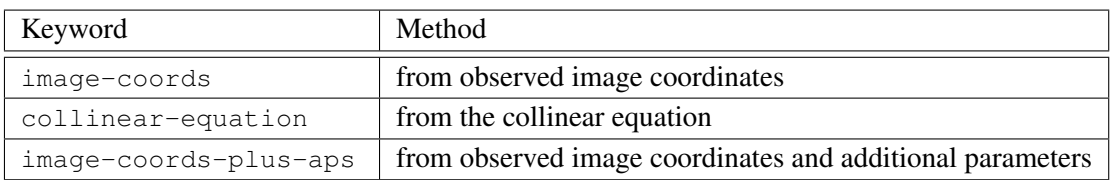

<span id="page-7-1"></span>Table 2.7: Keywords for methods to build the partial derivatives of additional parameters

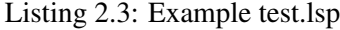

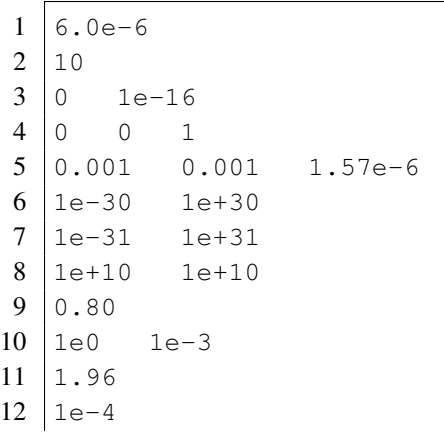

 $13 \ 0.$  $14 \mid m$  gon 15 lapack 16 image-coords-plus-aps

## <span id="page-8-0"></span>2.4 Network Design Parameters/Options File

Parameters and options related to the photogrammetric network design.

File structure:

```
<min_rays_point>
<min_rays_image>
<pr_freq_rays>
[stop-dep]
```
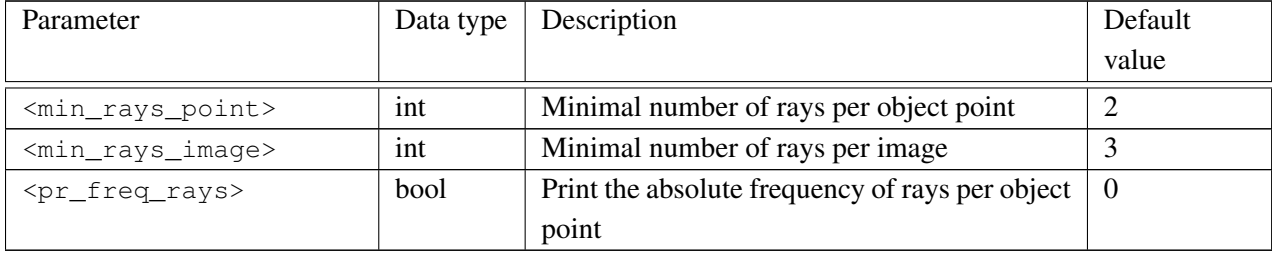

Table 2.8: Network design parameters/options

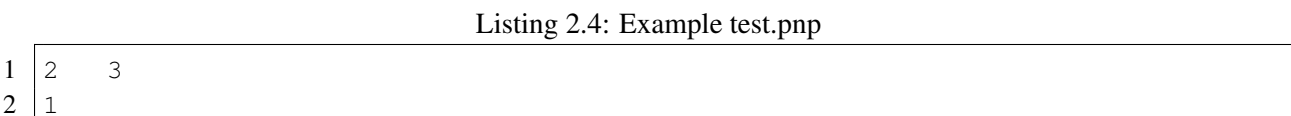

#### <span id="page-8-1"></span>2.5 Camera File

The input format depends on the camera type:

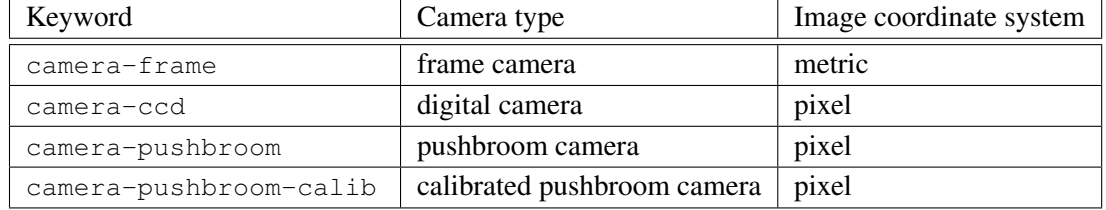

Table 2.9: Keywords: camera type

File structure for frame camera:

camera-frame <camera\_id> <camera\_name>

 $<~~$  $<$ sx>  $<$ sy>

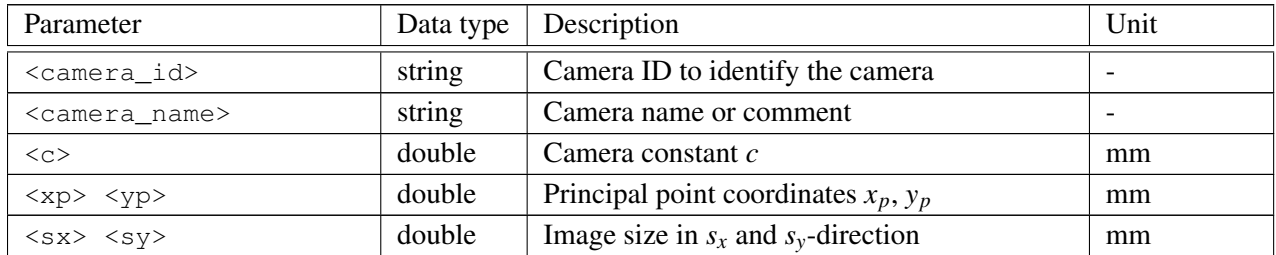

Table 2.10: Frame camera parameters

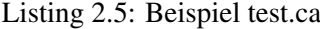

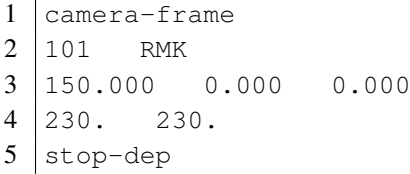

#### File structur for digital cameras:

camera-ccd <camera\_id> <camera\_name> <c> <xp> <yp>  $<$ nc>  $<$ nr> <sc> <sr>

| Parameter                 | Data type | Description                                 | Unit                     |
|---------------------------|-----------|---------------------------------------------|--------------------------|
| <camera_id></camera_id>   | string    | Camera ID to identify the camera            | $\overline{\phantom{0}}$ |
| <camera name=""></camera> | string    | Camera name or comment                      | $\overline{\phantom{0}}$ |
| < <sub></sub>             | double    | Camera constant $c$                         | mm                       |
| $<$ xp> $<$ yp>           | double    | Principal point coordinates $x_p$ , $y_p$   | mm                       |
| $nc>$ $cnr>$              | int       | Number of columns and rows of the sensor    | Pixel                    |
| dc> <dr></dr>             | double    | Pixel size/spacing in column und row direc- | um/Pixel                 |
|                           |           | tion $\Delta c$ , $\Delta r$                |                          |

Table 2.11: Digital camera parameters

#### File structure for pushbroom cameras:

camera-pushbroom <camera\_id> <camera\_name>  $<~~$  $<$ nc $>$ <dc> <dr>  $< \times 0$ 

| Parameter                 | Data type | Description                                 | Unit     |
|---------------------------|-----------|---------------------------------------------|----------|
| <camera_id></camera_id>   | string    | Camera ID to identify the camera            |          |
| <camera name=""></camera> | string    | Camera name or comment                      |          |
| < <sub></sub>             | double    | Camera constant $c$                         | mm       |
| $<$ xp> $<$ yp>           | double    | Principal point coordinates $x_p$ , $y_p$   | mm       |
| $<$ nc $>$                | int       | Number of pixel in sensor line              | Pixel    |
| dc> <dr></dr>             | double    | Pixel size/spacing in column und row direc- | um/Pixel |
|                           |           | tion $\Delta c$ , $\Delta r$                |          |
| $< x \quad 0>$            | double    | $x_0$ -position of the sensor line          | mm       |

Table 2.12: Pushbroom cameras

#### File structure for calibrated pushbroom cameras:

```
camera-pushbroom-calib
<camera_id> <camera_name>
\langle c \rangle<nc><dc> <dr>
<x_cal> <y_cal>
...
```

| Parameter                                                     | Data type | Description                                      | Unit          |
|---------------------------------------------------------------|-----------|--------------------------------------------------|---------------|
| <camera_id></camera_id>                                       | string    | Camera ID to identify the camera                 |               |
| <camera name=""></camera>                                     | string    | Camera name or comment                           |               |
| < <sub></sub>                                                 | double    | Camera constant $c$                              | mm            |
| $<$ xp> $<$ yp>                                               | double    | Principal point coordinates $x_p$ , $y_p$        | mm            |
| $<$ nc $>$                                                    | int       | Number of pixel in sensor line                   | Pixel         |
| $$ $$                                                         | double    | Pixel size/spacing in column and row direc-      | $\mu$ m/Pixel |
|                                                               |           | tion $\Delta c$ , $\Delta r$                     |               |
| $\langle x \text{ cal} \rangle \langle y \text{ cal} \rangle$ | double    | Calibrated pixel position for every pixel in the | mm            |
|                                                               |           | sensor line                                      |               |

Table 2.13: Calibrated pushbroom camera parameters

#### <span id="page-10-0"></span>2.6 Image Connections File

The entries in the image connections file (.im) determines the relation between the observed image coordinates, the orientation parameters respectifly the camera. Furthermore the keyword specify the used mathematical model:

- photogrammetric model,
- extended photogrammetric model,
- DLT,
- affin transformation or
- Direct GeoReferencing (DGR) for pushbroom cameras.

The mathematical models are only valid within special combinations of orientation parameters and camera types:

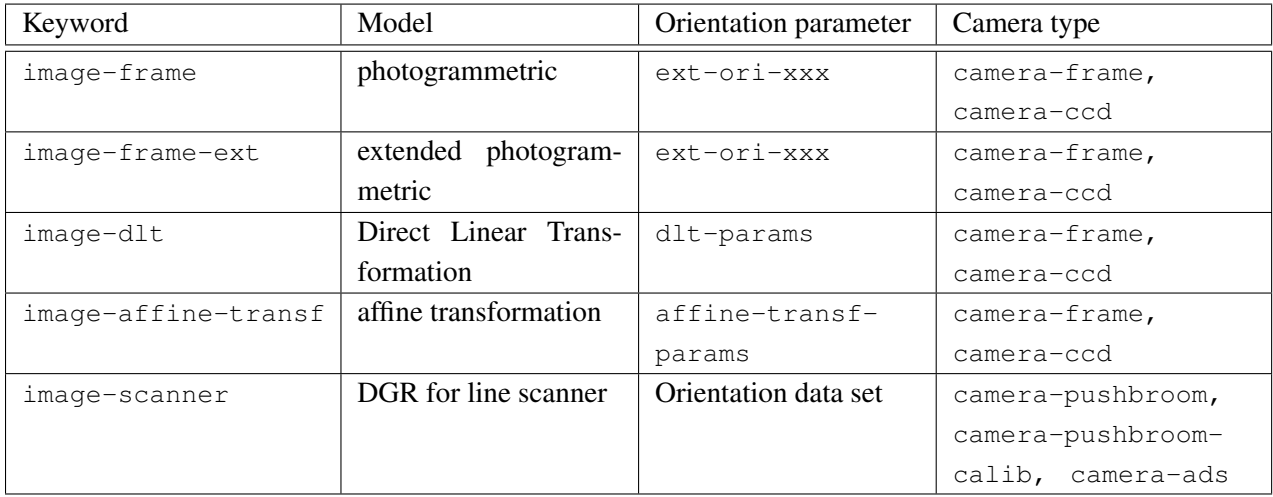

<span id="page-11-1"></span>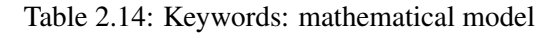

#### File structure:

<image\_type> <image\_id> <station\_id> <camera\_id>

...

[stop-dep]

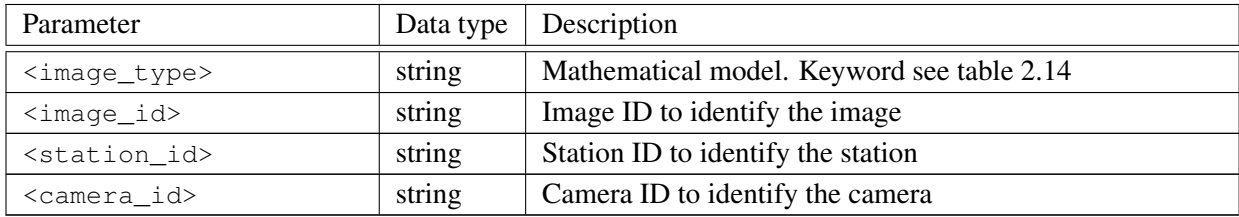

Table 2.15: Image connections

Listing 2.6: Example test.im

| $1$   image-frame  |  | 101   |
|--------------------|--|-------|
| $2$  image-frame 2 |  | 2 101 |
| $3$ stop-dep       |  |       |

## <span id="page-11-0"></span>2.7 Image Coordinates File

File structure for image coordinates with individual standard deviation:

indiv-sdev <image\_id> <scale>

```
<point_id> <x> <y> <sx> <sy>
...
stop-dep
```
File structure for image coordinates with common standard deviation:

```
common-sdev <sx> <sy>
<image_id> <scale>
<point_id> <x> <y>
...
stop-dep
[stop-dep]
```
File structure for pixel coordinates with individual standard deviation:

```
indiv-sdev
<image_id> <off_x> <off_y>
<point_id> <x> <y> <sx> <sy>
...
stop-dep
```
File structure for pixel coordinates with common standard deviation:

```
common-sdev <sx> <sy>
<image_id> <off_x> <off_y>
<point_id> <x> <y>
...
stop-dep
[stop-dep]
```
 $\Gamma$ 

| Parameter                               | Data type | Description                              | Unit       |
|-----------------------------------------|-----------|------------------------------------------|------------|
| $<$ imaqe_id>                           | string    | Image ID                                 |            |
| $\text{coff}_x$ $\text{coff}_y$         | double    | Offset (only if pixel coordinates)       | pixel      |
| $<$ scale $>$                           | double    | Scale factor (only if image coordinates) | none       |
| <point_id></point_id>                   | string    | Point ID                                 |            |
| $\langle x \rangle$ $\langle y \rangle$ | double    | Image or pixel coordinates               | m or pixel |
| $<$ sx> $<$ sy>                         | double    | Standard deviation thereof               | m or pixel |

Table 2.16: Image/pixel coordinates

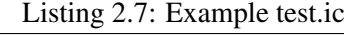

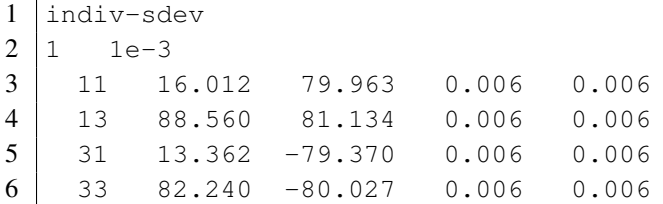

```
7 12 51.758 80.555 0.006 0.006
8 21 14.618 -0.231 0.006 0.006
9 22 49.880 -0.782 0.006 0.006
10 23 86.140 -1.346 0.006 0.006
11 32 48.035 -79.962 0.006 0.006
12 stop-dep
13
14 \mid 2 \qquad 1e-315 11 -73.930 78.706 0.006 0.006
16 13 -5.252 78.184 0.006 0.006
17 31 -79.122 -78.879 0.006 0.006
18 33 -9.887 -80.089 0.006 0.006
19 12 -39.953 78.463 0.006 0.006
20 21 -76.006 0.036 0.006 0.006
21 22 -42.201 -1.022 0.006 0.006
22 23 -7.706 -2.112 0.006 0.006
23 32 -44.438 -79.736 0.006 0.006
24 stop-dep
25 stop-dep
26
27 4711 0.035 0.962 0.006 0.006
```
#### <span id="page-13-0"></span>2.8 Orientation/Transformation Parameters File

File structure for exterior orientation parameters using rotation angles about the three axes:

```
indiv-type
<eo_type>
<station_id> <uangle> <time>
<Xo> <Yo> <Zo>
<sXo> <sYo> <sZo>
(a1> a2> a3>\langlesa1> \langlesa2> \langlesa3>
...
[<stop-dep>]
```
with  $eo_type = \{ext-ori-opk-rot \mid ext-ori-pok-rot \mid ext-ori-opk-fix \mid$ ext-ori-australis} .

File structure for exterior orientation parameters using unit quaternion:

```
indiv-type
ext-ori-quaternion
<station_id> <time>
<Xo> <Yo> <Zo>
<sXo> <sYo> <sZo>
\langle q0 \rangle \langle q1 \rangle \langle q2 \rangle \langle q3 \rangle<sq0> <sq1> <sq2> <sq3>
...
[<stop-dep>]
```
#### File structure for DLT parameters:

```
indiv-type
dlt-params <station_id>
<L1> <sL1>
<L2> <sL2>
...
\langleL11> \langlesL11>
...
[<stop-dep>]
```
File structure for affine transformation parameters:

```
indiv-type
affine-transf-params <station_id>
<A1> <sA1>
<A2> <S42>...
<AB> <sA8>
...
[<stop-dep>]
```
File structure for exterior orientation parameters with common type:

```
common-type
<eo_type> <unit_angle> <time_flag> <matrix_flag> <sXo> <sYo> <sZo>
\langlesa1> \langlesa2> \langlesa3>
```
If  $$m \leq r \leq 1$  ag> = 0 the rotation parameters are expected:$ 

```
<station_id> [<time>] <Xo> <Yo> <Zo> <a1> <a2> <a3>
...
[<stop-dep>]
```
If  $\langle \text{matrix}_{\text{flag}} \rangle = 1$  the elements of the rotation matrix are expected:

```
<station_id> [<time>] <Xo> <Yo> <Zo> <r11> ... <r33>
...
[<stop-dep>]
```
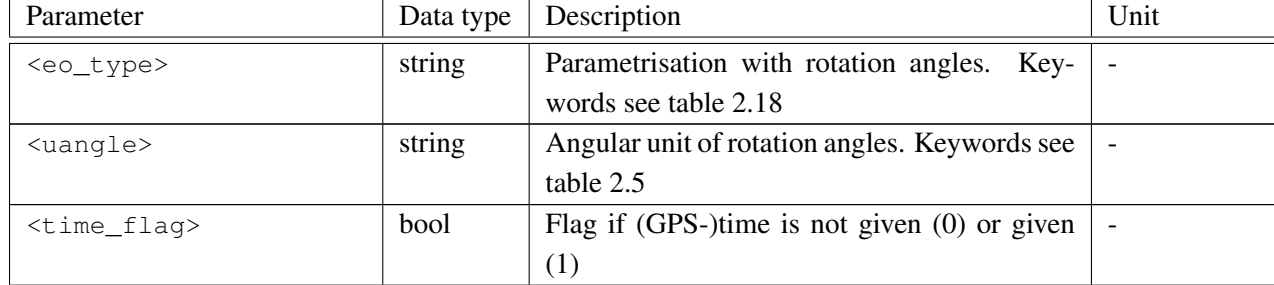

continued on next page

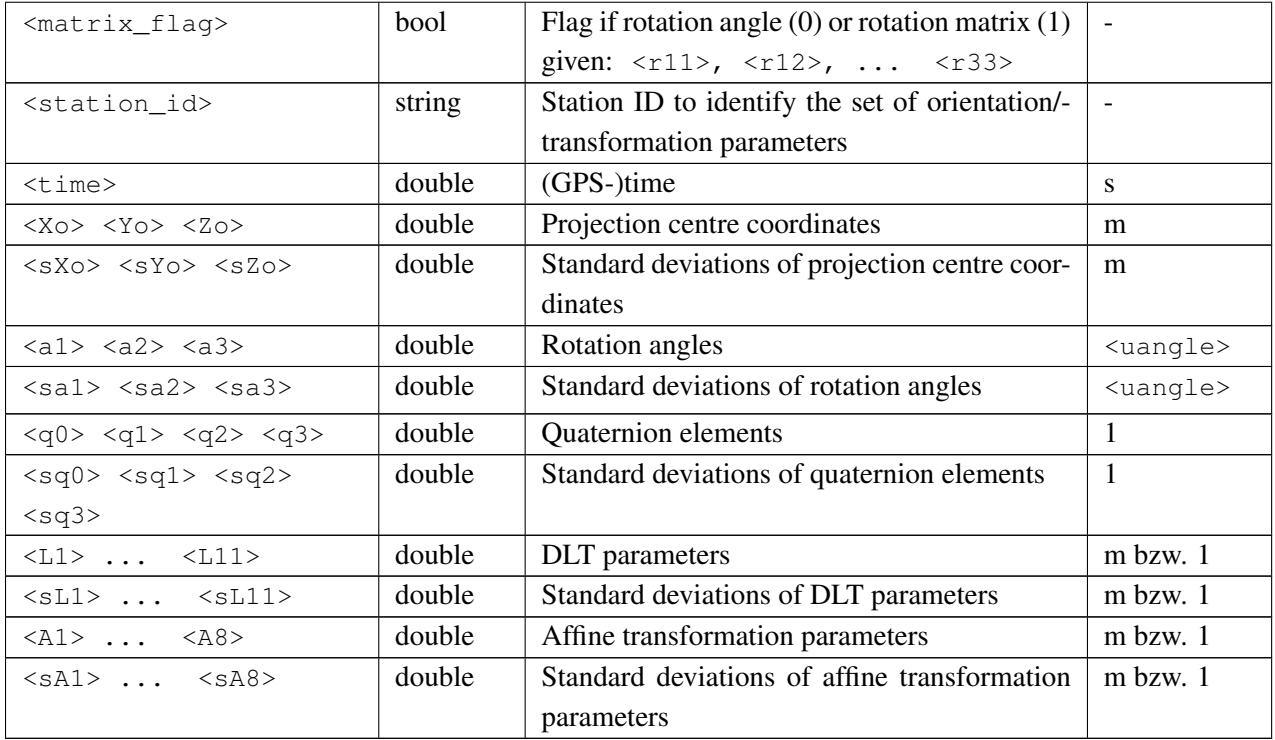

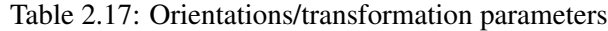

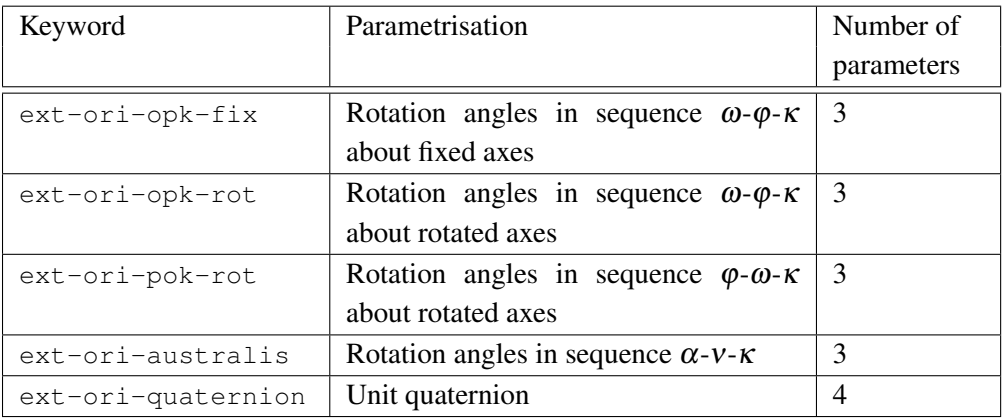

Table 2.18: Keywords: parametrisation of the rotation matrix

<span id="page-15-0"></span>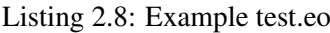

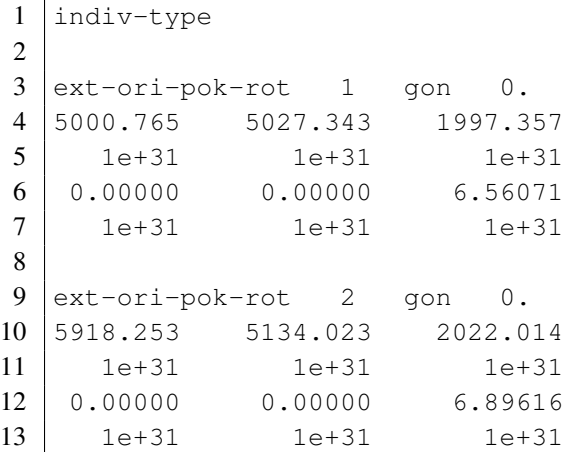

```
14
15 stop-dep
```
## <span id="page-16-0"></span>2.9 Object Coordinate File

File structure by individal standard deviations:

```
indiv-sdev
<point_id> <Xo> <Yo> <Zo> <sX> <sY> <sZ>
...
[stop-dep]
```
File structure by common standard deviations:

```
common-sdev
<sX> <sY> <sZ>
```
<point\_id> <Xo> <Yo> <Zo> ... [stop-dep]

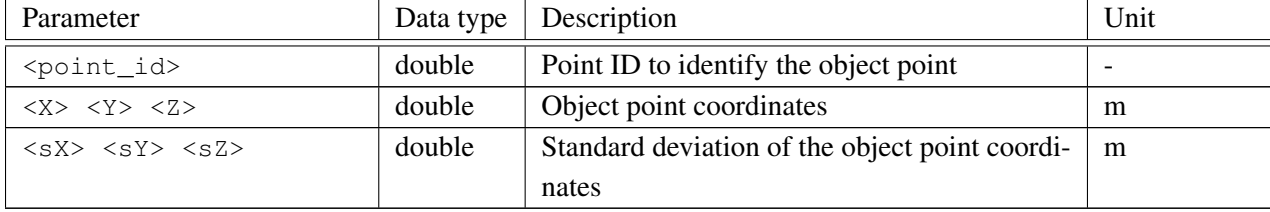

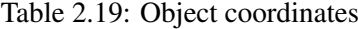

#### Listing 2.9: Example test.oc

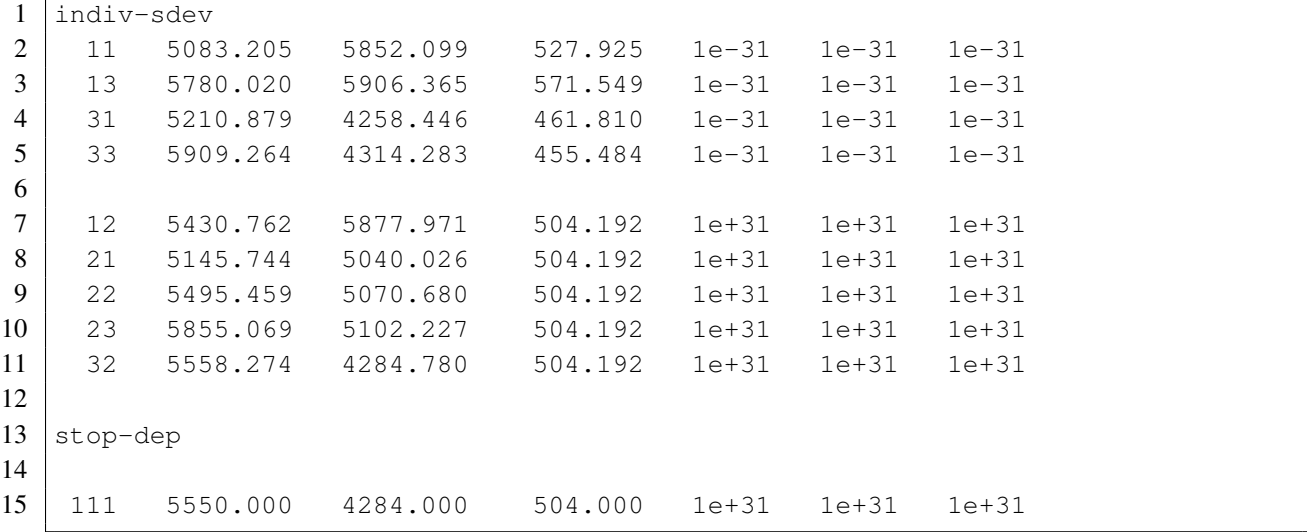

## <span id="page-17-0"></span>2.10 Control Support File

Use the Control Support (CS) file (.cs) to overwrite the standard deviations and declare this point to be a check point.

File structure:

```
[#] <point_id> <cs> <cs_in>
...
[stop-dep]
```
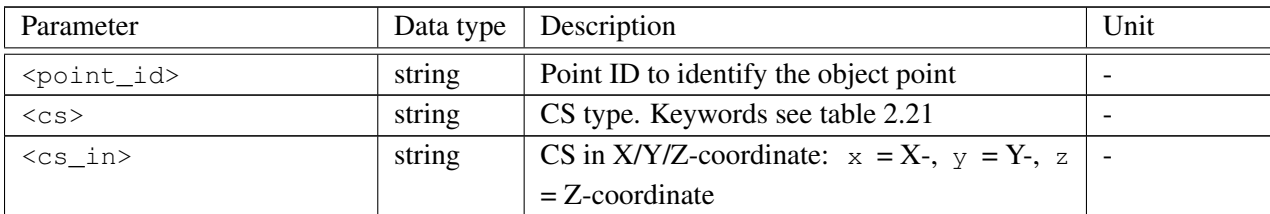

Table 2.20: Control Support

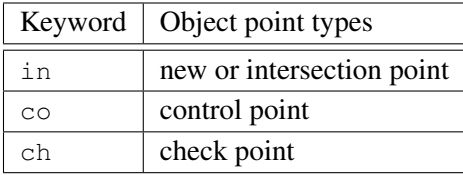

Table 2.21: Keywords: object point types

#### <span id="page-17-2"></span>Listing 2.10: Example test.cs

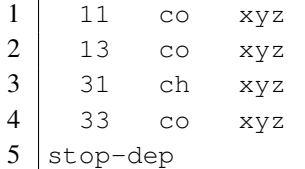

#### <span id="page-17-1"></span>2.11 Additional Parameter File

File structure for physical models:

```
<ap_set_type>
<ap_set_id>
<camera_id>
...
stop-dep
<ap> <sap>
...
[stop-dep]
```
File structure for polynominal models:

```
<ap_set_type>
<ap_set_id>
<camera_id>
...
stop-dep

<ap> <sap>
...
[stop-dep]
```

| Parameter                | Data type | Description                                    | Unit |
|--------------------------|-----------|------------------------------------------------|------|
| <ap set="" type=""></ap> | string    | Additional parameter model. Keywords see       |      |
|                          |           | table 2.23                                     |      |
| <ap_set_id></ap_set_id>  | string    | ID to identify the set of parameters           |      |
| <br><b>th</b>            | double    | Base in image space. Only for the polynomi-    | mm   |
|                          |           | nal models p12 and p44.                        |      |
| <camera_id></camera_id>  | string    | Camera ID to identify the connected camera     |      |
| <ap> <sap></sap></ap>    | double    | Coefficients and standard deviation of the ad- |      |
|                          |           | ditional parameter. The number of parameters   |      |
|                          |           | depends on the selected model (see table 2.23) |      |

Table 2.22: Additional parameters

<span id="page-18-0"></span>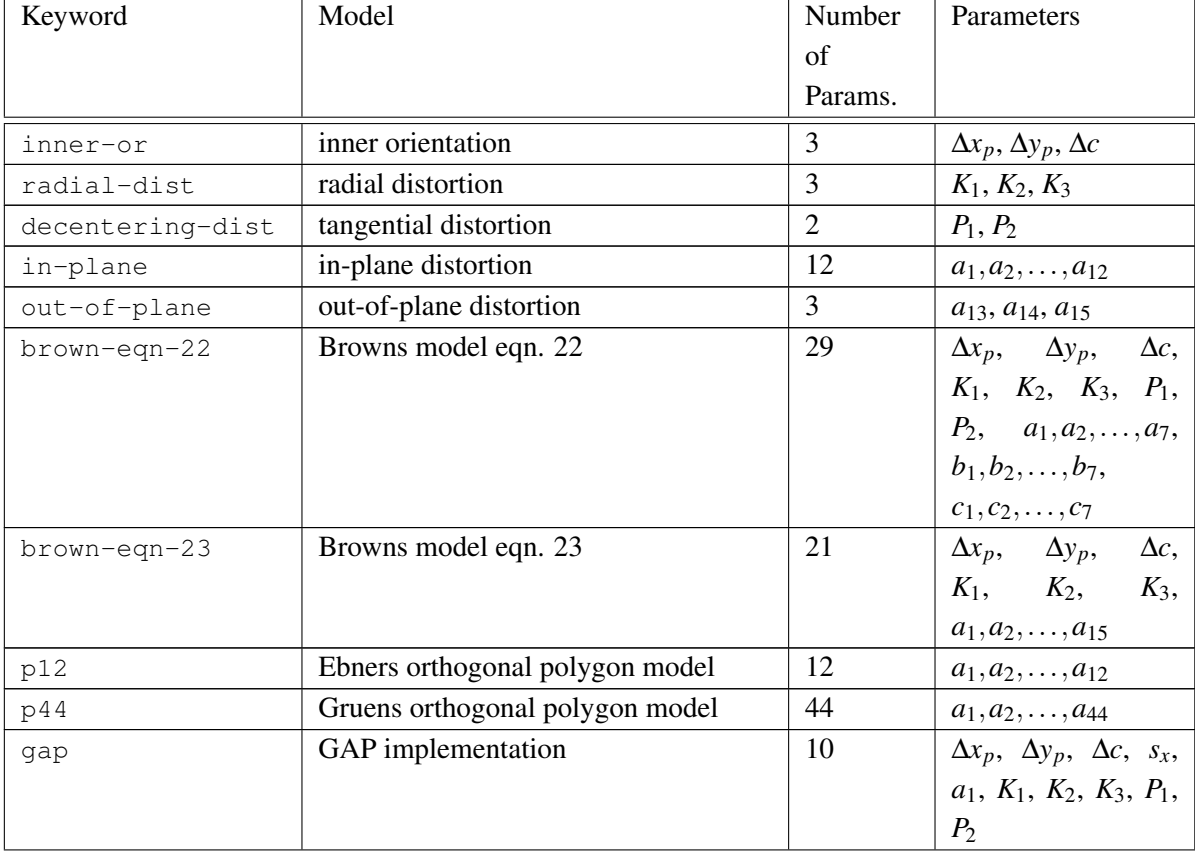

continued on next page

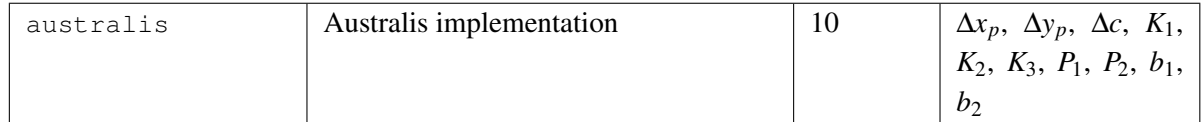

#### Table 2.23: Keywords: additional parameter sets

#### Listing 2.11: Example test.ap

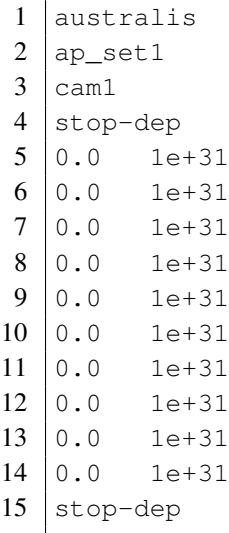

#### Listing 2.12: Example test2.ap

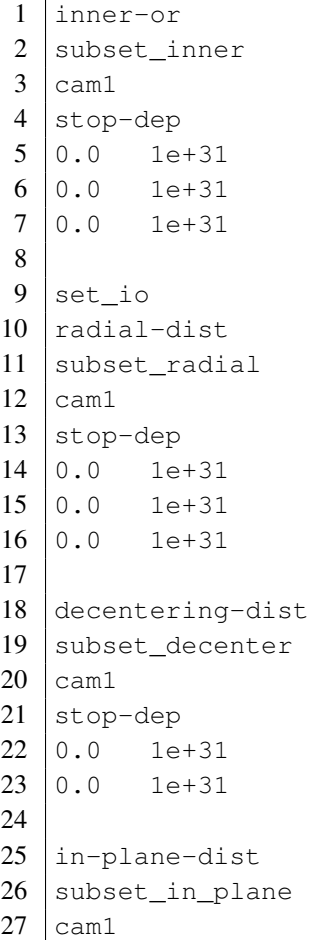

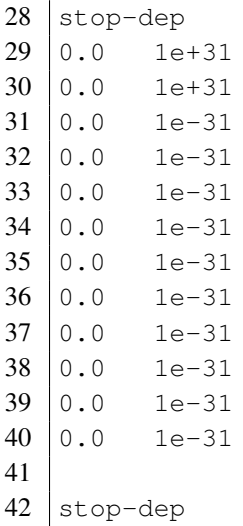

## <span id="page-20-0"></span>2.12 Position Correction Fie

#### File structure:

```
<pos_cor_id>
<image_id>
...
stop-dep
<num_coeff>
<coeff> <sdev>
...
[stop-dep]
```
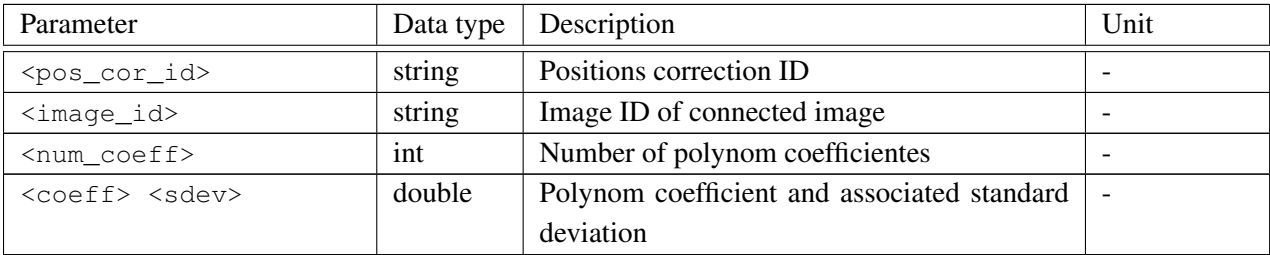

Table 2.24: Position correction

### <span id="page-20-1"></span>2.13 Attitude Correction File

#### File structure:

```
<att_cor_id>
<image_id>
...
stop-dep
<num_coeff>
```
<coeff> <sdev> ... [stop-dep]

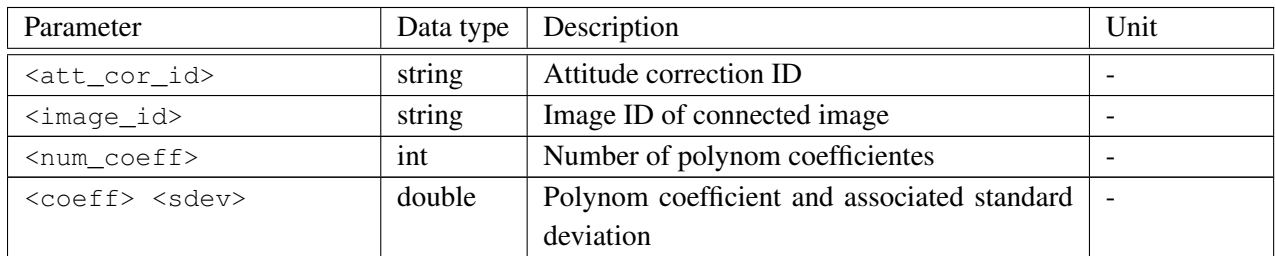

Table 2.25: Attitude correction

## <span id="page-21-0"></span>2.14 IMU Misalignment File

File structure for parametrisation using rotation angles:

```
<type>
<image_id>
...
stop-dep
<matrix_flag> <uangle>
(a1> a2> a3><sa1> <sa2> <sa3>
...
[stop-dep]
```
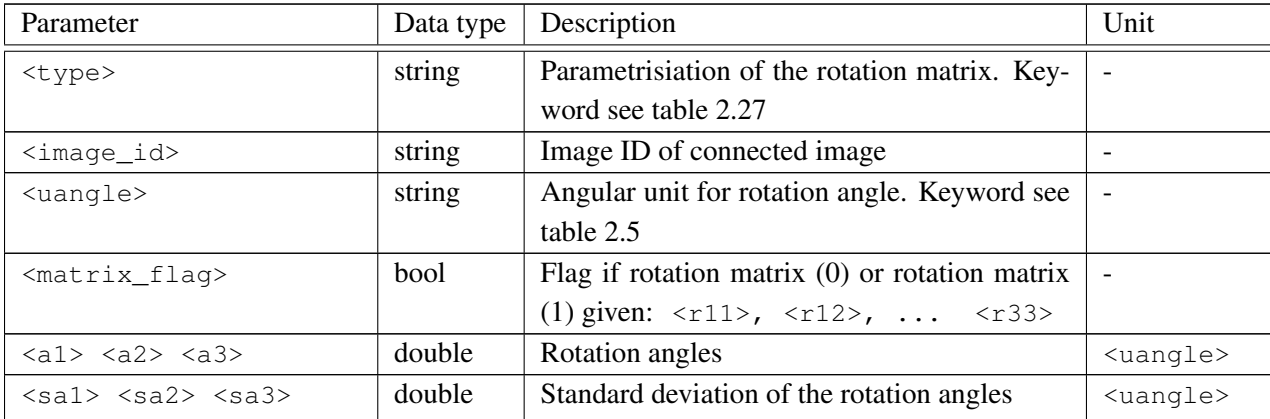

Table 2.26: IMU misalignment

<span id="page-21-1"></span>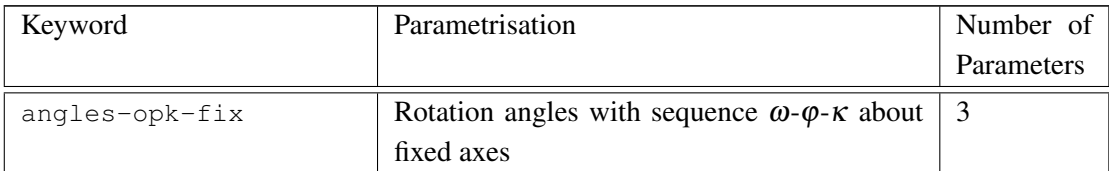

continued on next page

| angles-pok-fix    | Rotation angles $\varphi$ - $\omega$ - $\kappa$ about fixed axes   |                |
|-------------------|--------------------------------------------------------------------|----------------|
| angles-opk-rot    | Rotation angles $\omega$ - $\varphi$ - $\kappa$ about rotated axes |                |
| angles-pok-rot    | Rotation angles $\varphi$ - $\omega$ - $\kappa$ about rotated axes |                |
| ext-ori-australis | Rotation angles $\alpha$ - $\nu$ - $\kappa$                        |                |
| unit-quaternion   | elements of unit quaternion $q_0, q_1, q_2, q_3$                   | $\overline{4}$ |
| rotation-matrix   | Rotationsmatrix $r_{11}, r_{12}, \ldots, r_{33}$                   |                |

Table 2.27: Keywords: parametrisation of the rotation matrix

#### <span id="page-22-0"></span>2.15 Leica ADS40

ADS40 camera files and orientation data in ODF-format [\[Leica, 2002\]](#page-26-2) can be used directly.

The filenames (<ads-filename>, <odf-filename>) and IDs (<camera\_id>, <ods\_id>) have to specified in the configuration file. File structure:

```
camera-ads <ads-filename> <camera_id>
...
orientation-data-odf <odf-filename> <ods_id>
...
[stop-dep]
```
### <span id="page-22-1"></span>2.16 Orientation Data Set Parameters/Options File

Special settings common to all orientation data sets.

File structure:

<shift> <interpol>

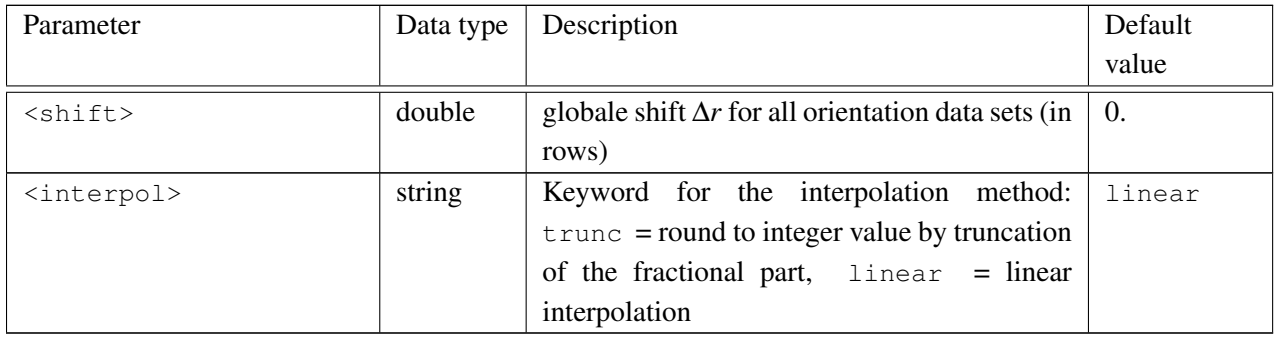

Table 2.28: Orientation data set parameters/options

## <span id="page-23-0"></span>Chapter 3

# Running dgap

To use DGAP call dgap from the command line:

dgap <config.cfg>

where <config.cfg> is the name of the configuration file. By calling the program without arguments or with the option -help the usage text (see listing [3.1\)](#page-23-1) is shown.

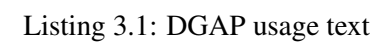

<span id="page-23-1"></span>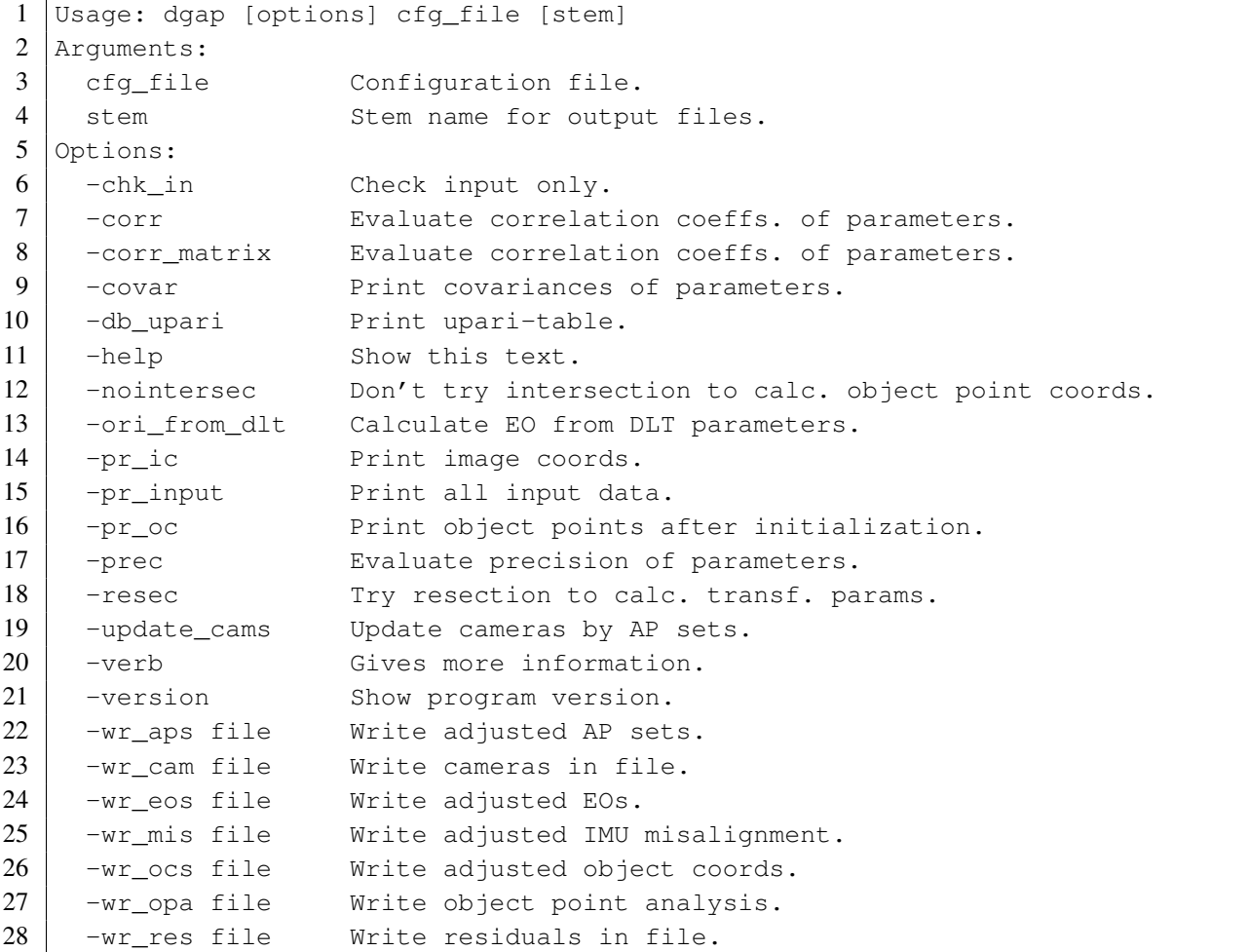

# <span id="page-24-0"></span>Chapter 4

# Command options

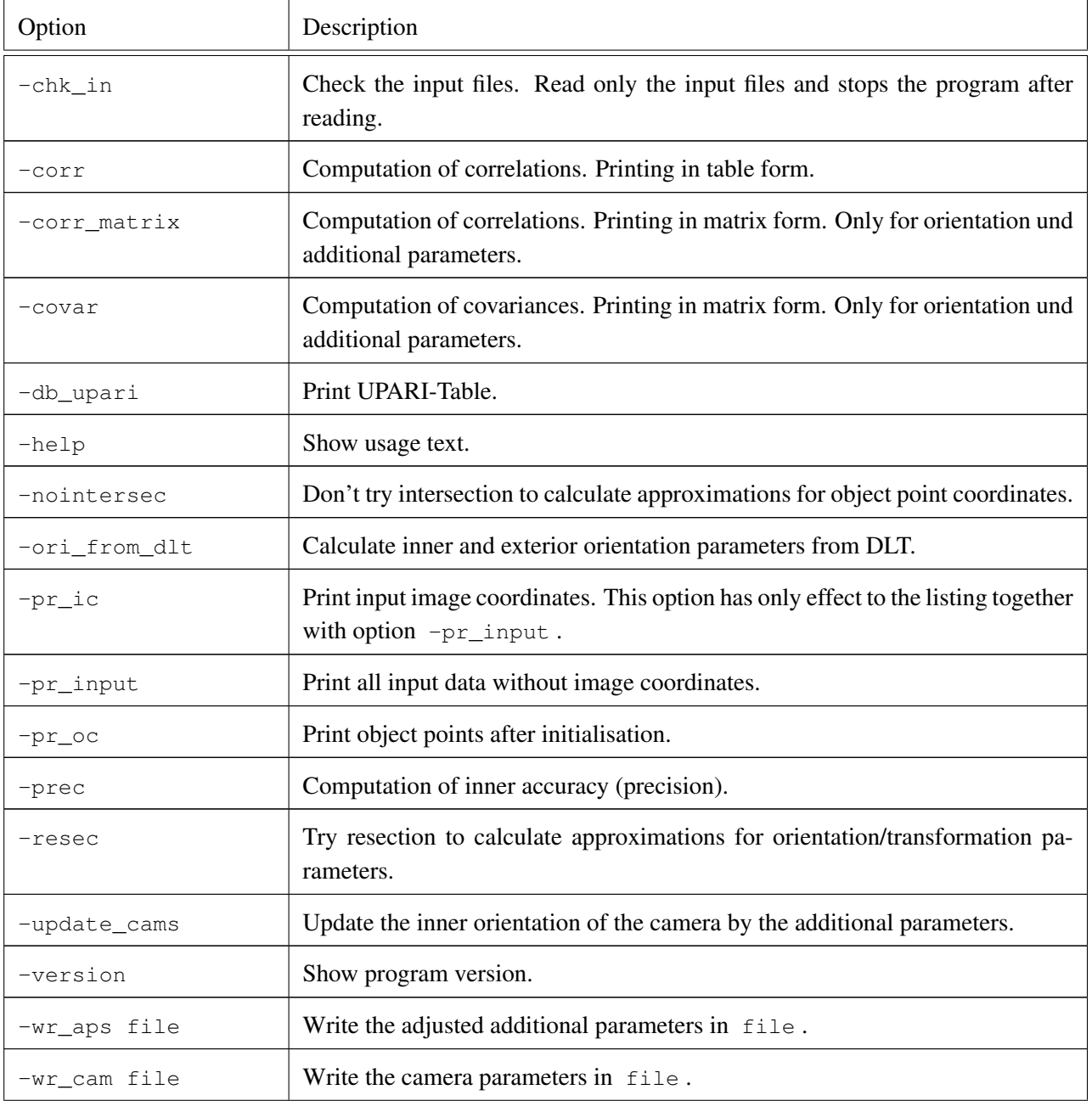

continued on next page

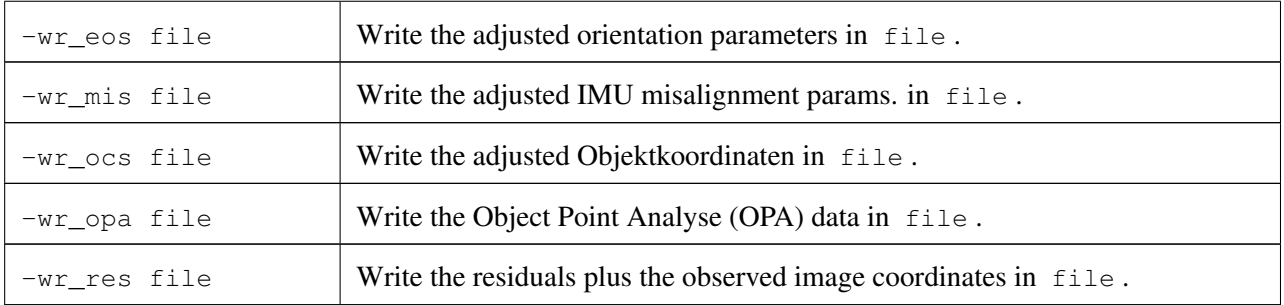

Table 4.1: Program options

## <span id="page-25-0"></span>4.1 Program Output

The program output take place on the standard output on the console. To redirect the standard output from a command use the > (greater than) symbol followed by the name of the output file. If the file does not already exist it will be created. For example:

> dgap config.cfg > run.lst

This redirects the standard output from the program so that it goes to the file run.lst.

# Bibliography

- <span id="page-26-0"></span>Horst A. Beyer. *Geometric and Radiometric Analysis of a CCD-Camera Based Photogrammetric Close-Range System*. PhD thesis, Eidgenössische Technische Hochschule Zürich, Institut für Geodäsie und Photogrammetrie, ETH Hönggerberg, 8093 Zürich, May 1992. Diss. ETH Nr. 9701.
- <span id="page-26-2"></span>Leica. *ADS40 Information Kit*. Leica Geosystems, Division for Mapping and GIS, 10840 Thornmint Road, San Diego, CA 92127, USA, April 2002. http://www.gis.leica-geosystems.com.
- <span id="page-26-1"></span>Scott O. Mason. *Expert System-Based Design of Photogrammetric Networks*. PhD thesis, Eidgenössische Technische Hochschule Zürich, Institut für Geodäsie und Photogrammetrie, ETH Hönggerberg, 8093 Zürich, May 1994. Diss. ETH Nr. 10475.